## Sistemas Distribuidos

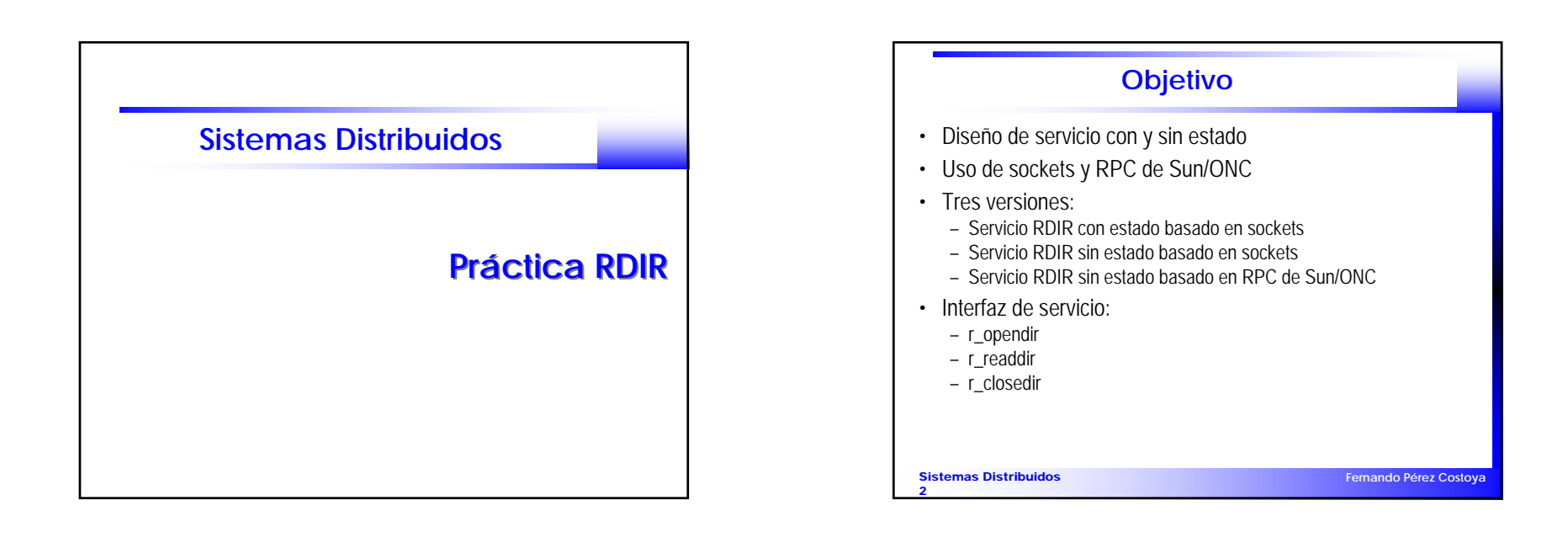

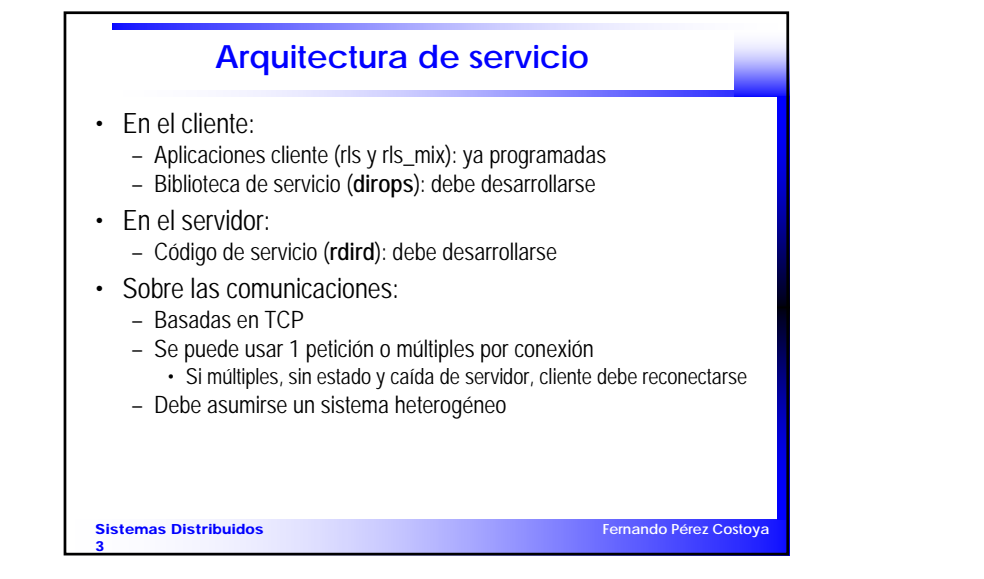

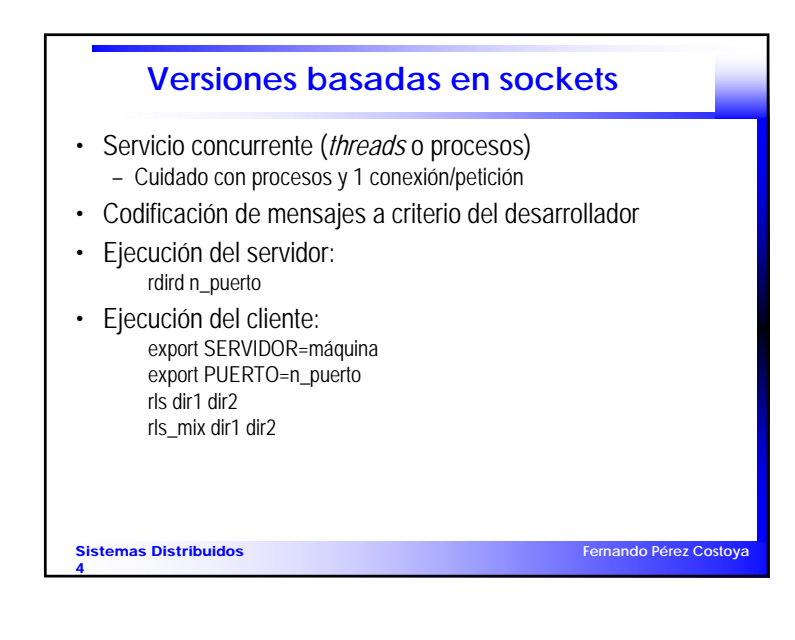

## Sistemas Distribuidos

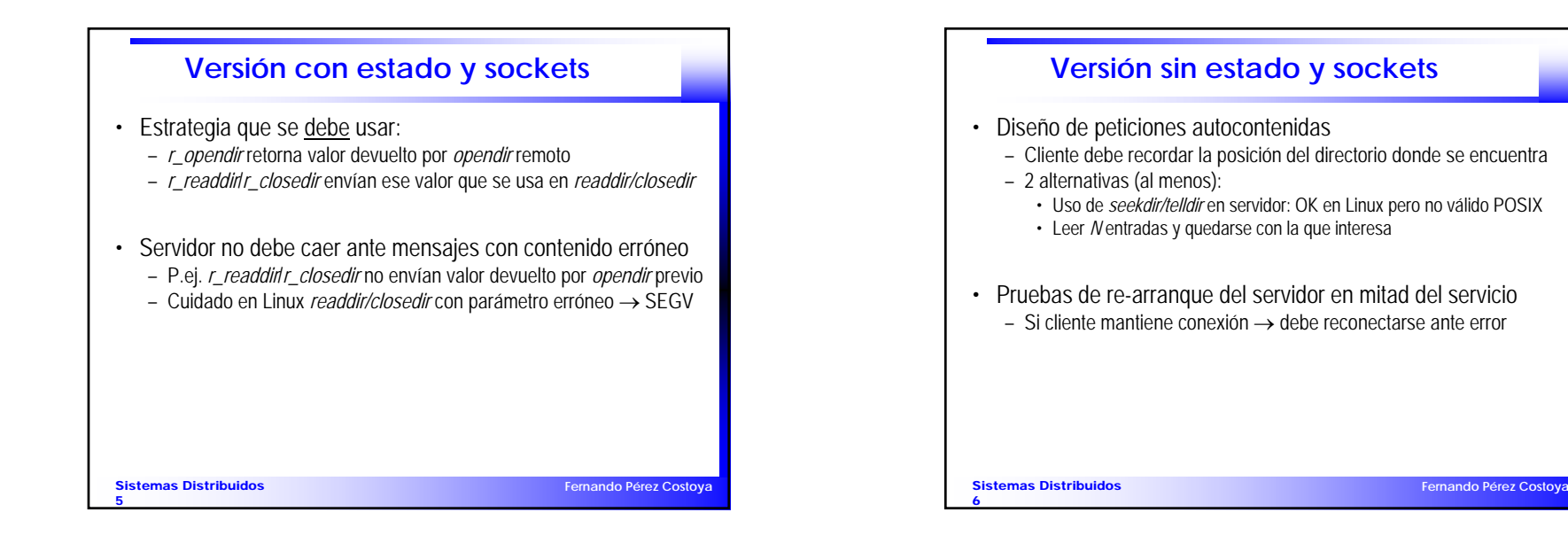

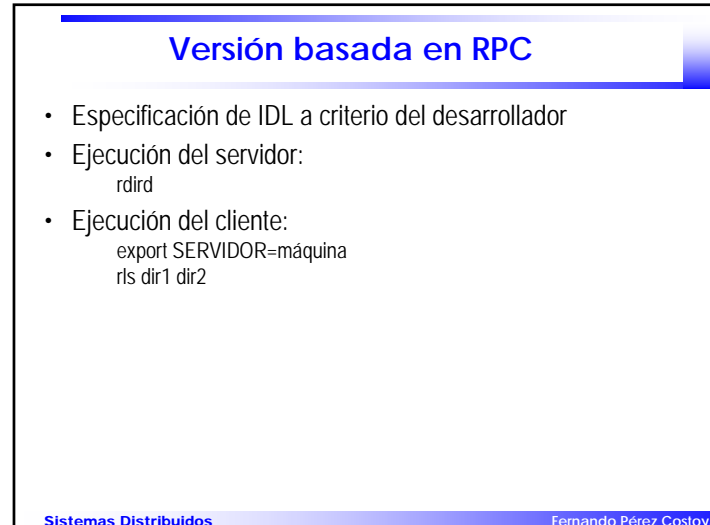

**Fernando Pérez Costoya**